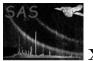

# mos-filter

June 2, 2019

#### Abstract

*mos-filter* is the initial task to be run on the data within the *esas* package for MOS. It calls *espfilt* to identify good time intervals. Filtering is also done using the standard parameters for PATTERN, etc. *mos-filter* will process all of the MOS imaging exposures for both detectors for the observation pointed to by \$SAS\_DIR.

### 1 Instruments/Modes

|      | Instrument | Mode    |  |
|------|------------|---------|--|
| EPIC |            | Imaging |  |

### 2 Use

| pipeline processing  | no  |  |
|----------------------|-----|--|
| interactive analysis | yes |  |

# 3 Description

*mos-filter* is the initial task to be run on the data within the *esas* package for MOS. It calls *espfilt* to identify good time intervals. Filtering is also done using the standard parameters for PATTERN, etc. *mos-filter* will process all of the MOS imaging exposures for both detectors for the observation pointed to by \$SAS\_DIR.

Warning and requirements: *mos-filter* is part of the *esas* package integrated into SAS, but it is limited to work within the *esas* data reduction scheme.

### 4 Parameters

This section documents the parameters recognized by this task (if any).

| Parameter Mand Type Default Constraints | 1         |      | 0 7  | ( 7)    |             |
|-----------------------------------------|-----------|------|------|---------|-------------|
|                                         | Parameter | Mand | Type | Default | Constraints |

None.

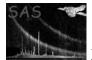

## 5 Input Files

The task will filter data reduced either with emproc or emchain, present in the working directory.

# 6 Output Files

- mosprefix-cc-ori.fits The cal-closed photon event files produced by emchain
- mosprefix-clean.fits The filtered photon event files
- mosprefix-corn.fits Event list of data from the corners of the detectors
- mosprefix-corn-image.fits Image of the filtered data from the unexposed corners in detector coordinates
- mosprefix-gti.fits Fits file list of good time intervals identified by the task espfilt
- mosprefix-gti.txt Ascii list of good time intervals identified by the task espfilt
- mosprefix-hist.qdp QDP plot file of the light curves showing the filtered intervals and a histogram of the mosprefix-rate.fits showing the filtering selection.
- mosprefix-obj-image-det.fits Image of the filtered data in detector coordinates
- mos*prefix*-obj-image-det-soft.fits Image of the filtered data in detector coordinates in the 0.2 0.9 keV band
- mos*prefix*-obj-image-det-unfilt.fits Image of the unfiltered data in detector coordinates
- mosprefix-obj-image-sky.fits Image of the filtered data in sky coordinates
- mosprefix-ori.fits The photon event files produced by emproc / emchain
- mosprefix-ratec.fits Light curve of the data from the corners of the detectors in the 2.5 12.0 keV band
- mosprefix-rate.fits Light curve of the data within the open area of the detectors in the 2.5 12.0 keV band

# 7 Algorithm

### 8 Comments

#### References